# Method #1 - Two Stacks

### Xmin stack

| STEP ID | DESCRIE              | PTION FROM/TO | +    | MAXIMUM<br>MAX | +    | MINIMUM |                      | COMPONENT<br>TOLERANCE | MONTE |
|---------|----------------------|---------------|------|----------------|------|---------|----------------------|------------------------|-------|
|         |                      | -             | MIN  | -              | MAX  |         | SQUARED              | CARLO                  |       |
| A X-388 | head radius          | -             | 9,00 | -              | 9,20 | 0,20    | 0,04                 |                        |       |
| B X-388 | head pos tol         | +             | 0,15 | -              | 0,15 | 0,30    | 0,09                 |                        |       |
| C X-388 | head pos tol bonus   | i             | +    | 0,00           | -    | 0,00    | 0,00                 | 0                      |       |
| D X-388 | head pos tol datum   | +             | 0,00 | -              | 0,00 | 0,00    | 0                    |                        |       |
| E X-388 | datum feat A radius  | +             | 5,30 | +              | 5,15 | 0,15    | 0,0225               |                        |       |
| F       | contact point        | +             | 0,00 | -              | 0,00 | 0,00    | 0                    |                        |       |
| G X-389 | datum feat A radius  | -             | 5,40 | -              | 5,50 | 0,10    | 0,01                 |                        |       |
| H X-389 | c'bore pos tol       | +             | 0,20 | -              | 0,20 | 0,40    | 0,16                 |                        |       |
| I X-389 | c'bore pos tol bonu  | +             | 0,00 | -              | 0,00 | 0,00    | 0                    |                        |       |
| J X-389 | c'bore pos tol datur | +             | 0,00 | -              | 0,00 | 0,00    | 0                    |                        |       |
| K X-389 | c'bore radius        |               |      | 10,50          | +    | 10,30   | 0,20                 | 0,04                   |       |
|         |                      |               | П    |                | П    |         | 0,00                 | 0                      |       |
|         |                      |               | П    |                | П    |         | 0,00                 | 0                      |       |
|         |                      |               | П    |                |      |         | 0,00                 | 0                      |       |
| COMMEN  | TS:                  | SUB TOTALS    |      | 1,75           |      | 0,4     |                      | 0,602                  |       |
|         |                      | ANSWER        |      |                |      |         | WORST CASE           | RSS                    | MC    |
|         | DESIGN GOAL:         |               |      |                |      |         | OPTIMIZED?<br>YES NO |                        |       |
|         |                      |               |      |                | Ь.   |         | TES NO               |                        |       |

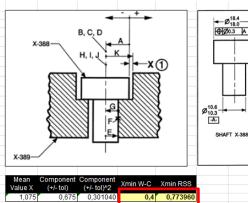

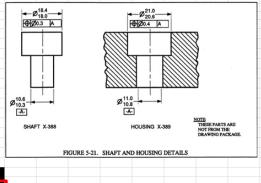

### Xmax stack

|           |                      |                      |                                                                            | MAXIMUM |      | MINIMUM              | COMPONENT  | COMPONENT |       |
|-----------|----------------------|----------------------|----------------------------------------------------------------------------|---------|------|----------------------|------------|-----------|-------|
| STEP ID   | DESCRIP              | TION FROM/TO         | +                                                                          | MAX     | +    | MIN                  | TOLERANCE  | TOLERANCE | MONTE |
|           |                      |                      | -                                                                          | MIN     | -    | MAX                  |            | SQUARED   | CARLO |
| A X-388   | head radius          |                      | -                                                                          | 9,00    | -    | 9,20                 | 0,20       | 0,04      |       |
| B X-388   | head pos tol         | head pos tol         |                                                                            |         |      | 0,15                 | 0,30       | 0,09      |       |
| C X-388   | head pos tol bonus   |                      | +                                                                          | 0,00    | -    | 0,00                 | 0,00       | 0         |       |
| D X-388   | head pos tol datum   | A shift              | +                                                                          | 0,00    | -    | 0,00                 | 0,00       | 0         |       |
| E X-388   | datum feat A radius  |                      | -                                                                          | 5,15    | -    | 5,30                 | 0,15       | 0,0225    |       |
| F         | contact point        |                      | +                                                                          | 0,00    | -    | 0,00                 | 0,00       | 0         |       |
| G X-389   | datum feat A radius  |                      | +                                                                          | 5,50    | +    | 5,40                 | 0,10       | 0,01      |       |
| H X-389   | c'bore pos tol       |                      | + 5,50 + 5,40 0,10 0,01<br>+ 0,20 - 0,20 0,40 0,16<br>+ 0,00 - 0,00 0,00 0 |         |      |                      |            |           |       |
| I X-389   | c'bore pos tol bonus | + 0,00 - 0,00 0,00 0 |                                                                            |         |      |                      |            |           |       |
| J X-389   | c'bore pos tol datun | +                    | 0,00                                                                       | -       | 0,00 | 0,00                 | 0          |           |       |
| K X-389   | c'bore radius        |                      | +                                                                          | 10,50   | +    | 10,30                | 0,20       | 0,04      |       |
|           |                      |                      | П                                                                          |         | П    |                      | 0,00       | 0         |       |
|           |                      |                      | П                                                                          |         | П    |                      | 0,00       | 0         |       |
|           |                      |                      | П                                                                          |         | П    |                      | 0,00       | 0         |       |
| COMMENTS: |                      | SUB TOTALS           |                                                                            | 2,2     |      | 0,85                 |            | 0,602     |       |
|           |                      | ANSWER               |                                                                            |         |      |                      | WORST CASE | RSS       | MC    |
|           |                      |                      |                                                                            |         |      | OPTIMIZED?<br>YES NO |            |           |       |
|           |                      | DESIGN GOAL:         | L                                                                          |         | L    |                      |            |           |       |

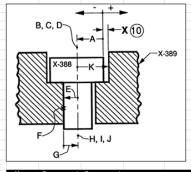

(+/- tol)^2 0,301040

(+/- tol)

Xmax W-C Xmax RSS

2,2 1,826040

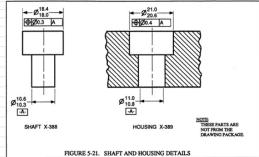

# Method #2 - Single Stack

| STEP ID | DESCRIPTION FROM/TO                     | + | MAXIMU<br>MAX<br>MIN | M<br>+<br>- |       |                   | COMPONENT<br>TOLERANCE<br>SQUARED | MONTE<br>CARLO |                            |                                                                                                    |
|---------|-----------------------------------------|---|----------------------|-------------|-------|-------------------|-----------------------------------|----------------|----------------------------|----------------------------------------------------------------------------------------------------|
| A X-388 | head radius                             | - | 9,0                  | 0 -         | 9,20  | 0,20              | 0,04                              |                |                            | E TOTAL TOTAL TOTA |
| B X-388 | head pos tol                            | + | 0,1                  | 5 -         | 0,15  | 0,30              | 0,09                              |                |                            | F, G, H                                                                                                    |
| C X-388 | head pos tol bonus                      | + | 0,0                  | 0 -         | 0,00  | 0,00              | 0                                 |                |                            |                                                                                                    |
| D X-388 | D X-388 head pos tol datum A shift      |   | 0,0                  | 0 -         | 0,00  | 0,00              | 0                                 |                |                            |                                                                                                    |
| E       | max radial gap between datum features A | + | 0,3                  | 5 -         | 0,35  | 0,70              | 0,49                              |                | (11-10,3)/2 = 0,7/2 = 0,35 | X.388                                                                                                    |
| F X-389 | c'bore pos tol                          | + | 0,2                  | 0 -         | 0,20  | 0,40              | 0,16                              |                |                            |                                                                                                    |
| G X-389 | G X-389 c'bore pos tol bonus            |   | 0,0                  | 0 -         | 0,00  | 0,00              | 0                                 |                |                            |                                                                                                    |
| H X-389 | H X-389 c'bore pos tol datum A shift    |   | 0,0                  | 0 -         | 0,00  | 0,00              | 0                                 |                |                            | Ø10.5 Ø11.0 Ø11.0                                                                                                    |
| I X-389 | c'bore radius                           | + | 10,5                 | 0 +         | 10,30 | 0,20              | 0,04                              |                |                            |                                                                                                    |
|         |                                         | П |                      |             |       | 0,00              | 0                                 |                |                            | SHAFT X-388 HOUSING X-389 THESE PARTS ARE                                                                                                    |
|         |                                         | П |                      | П           |       | 0,00              | 0                                 |                |                            | X-389 NOT FROM THE DRAWNOR PACKAGE.                                                                                                    |
|         |                                         | П |                      | П           |       | 0,00              | 0                                 |                |                            |                                                                                                    |
|         |                                         | П |                      | П           |       | 0,00              | 0                                 |                |                            | Shaft (X-388) and Housing (X-389) are drawn coaxial. FIGURE 5-21. SHAFT AND HOUSING DETAILS                                                                                                    |
|         |                                         | П |                      |             |       | 0,00              | 0                                 |                |                            |                                                                                                    |
| COMMENT |                                         |   | 2,                   | 2           | 0,4   | 1,80              | 0,906                             |                |                            | Mean Component Component Xmin W-C Xmin RSS Xmax W-C Xmax RSS                                                                                                    |
|         | ANSWER                                  |   |                      | Ш           |       | VORST CASE        | RSS                               | MC             |                            | Value X (+/- tol) (+/- tol)*2                                                                                                    |
|         | DESIGN GOAL:                            |   |                      |             |       | OPTIMIZED? YES NO |                                   |                |                            | 1,3 0,9 0,452769 0,4 0,847231 2,2 1,752769                                                                                                    |

## **Results Summary**

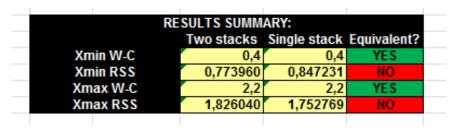